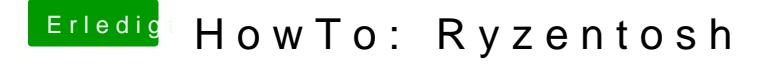

Beitrag von derHackfan vom 4. November 2018, 12:26

Meinst du die .pkg wenn du die .dmg öffnest oder den Installer unter verschiedene Vorgänge bzw. Sichtweisen bezüglich des macOS.